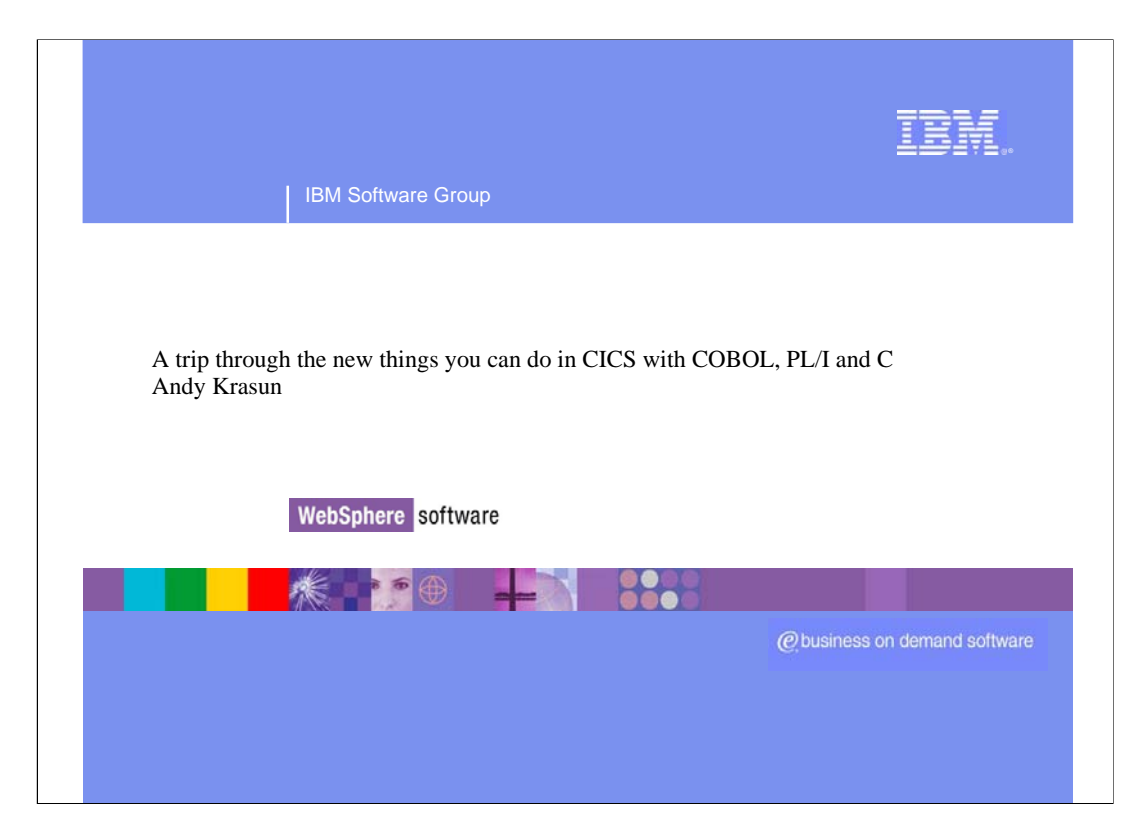

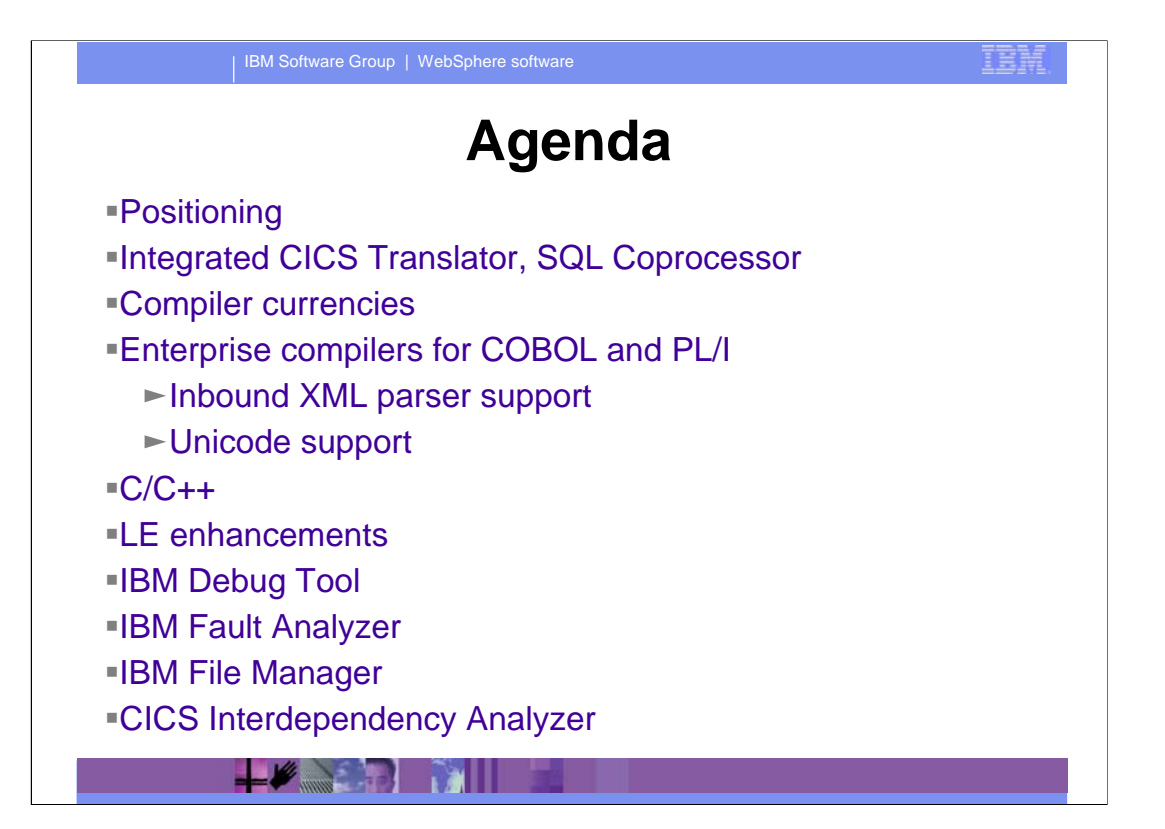

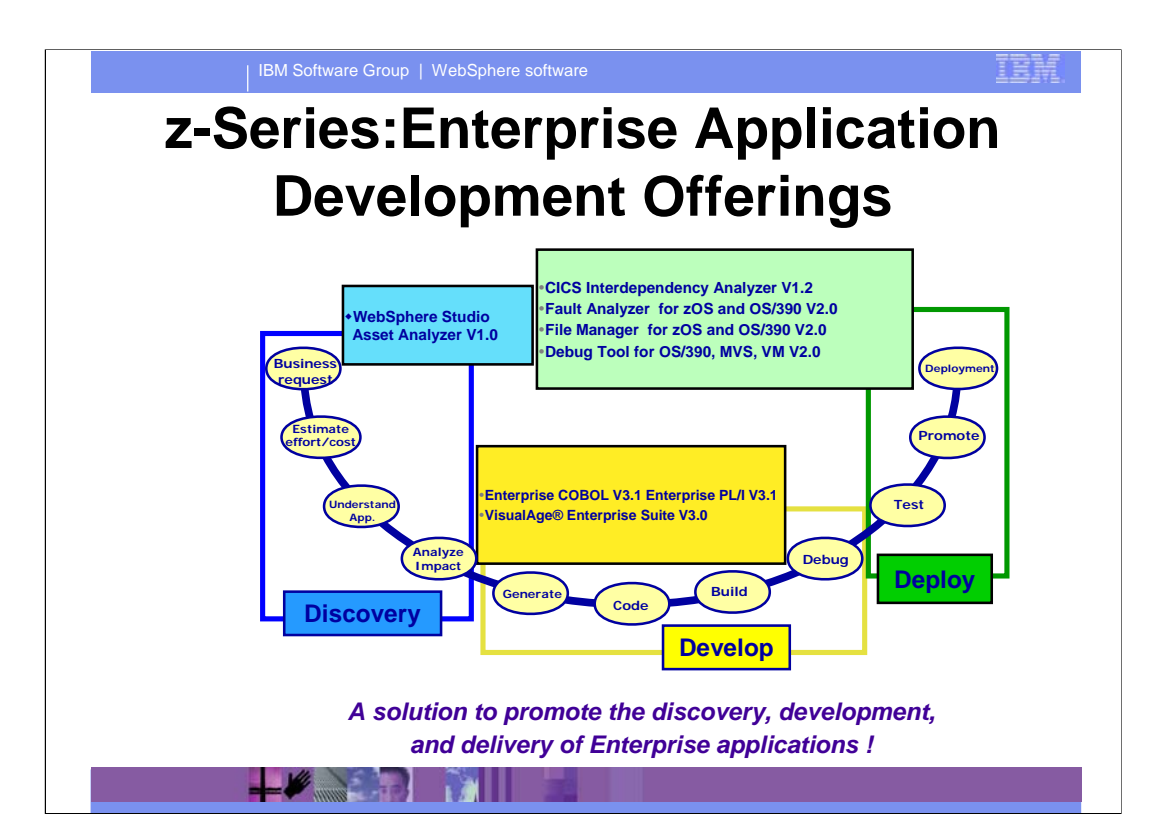

#### **Integrated CICS Translator and SQL Co-processor**

Commands translated during program compilation step

► CICS Integrated Translator

–EXEC CICS

–EXEC DLI

–EXEC CPSM

► SQL Integrated Co-processor

–EXEC SQL

 $\frac{1}{2}$ 

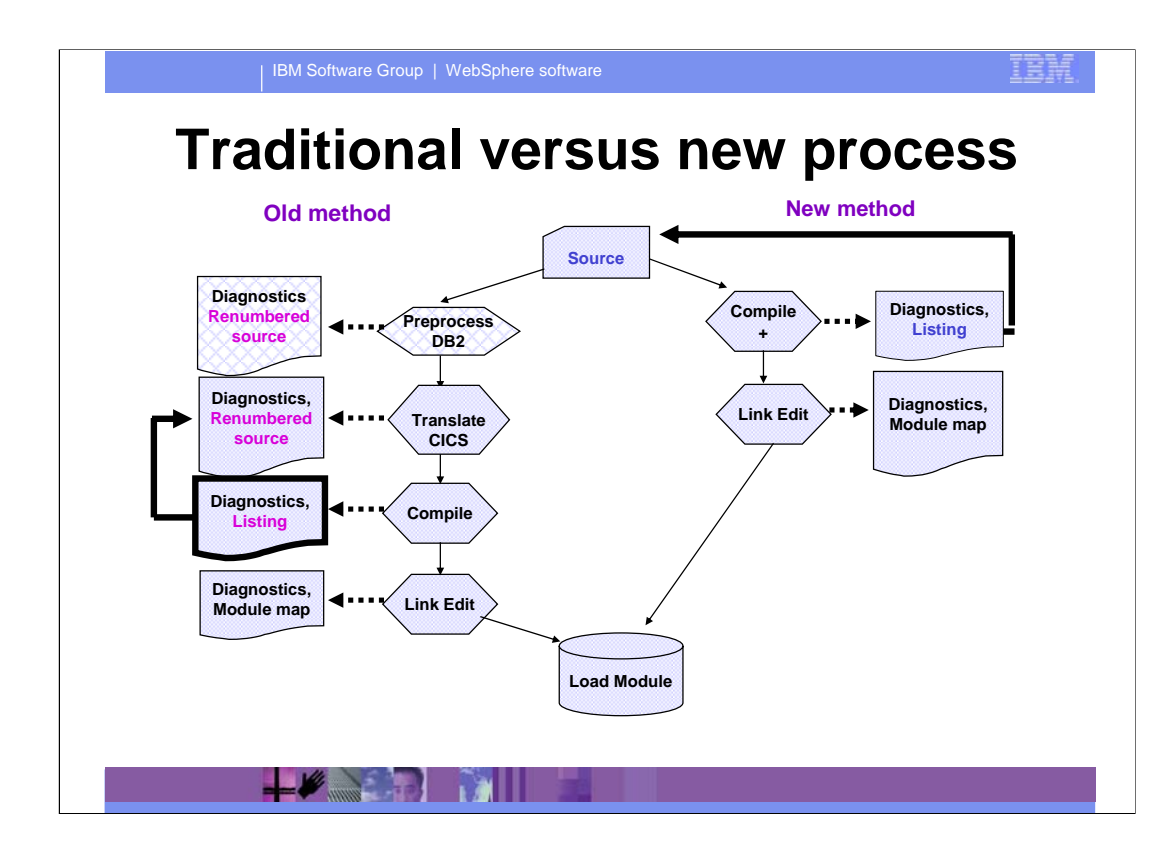

#### **Integrated CICS Translator and SQL Co-processor**

Benefits

 $\blacktriangleright$  Ease of use

–No translate step

–No SQL preprocess step

–Single output listing, corresponding to source – especially important for interactive Debug Tool

 $\blacktriangleright$  Function

–Eliminates need to pre-translate or pre-process copybooks

–Allows use of COBOL 'REPLACE' on EXEC statements

–Simplifies nesting of COBOL programs containing commands

–Allows nested programs to be COPYed

–Makes CICS control blocks independent of COBOL TRUNC parameter (COBOL V3.1)

 $+$   $\ell$   $\rightarrow$   $\ell$ 

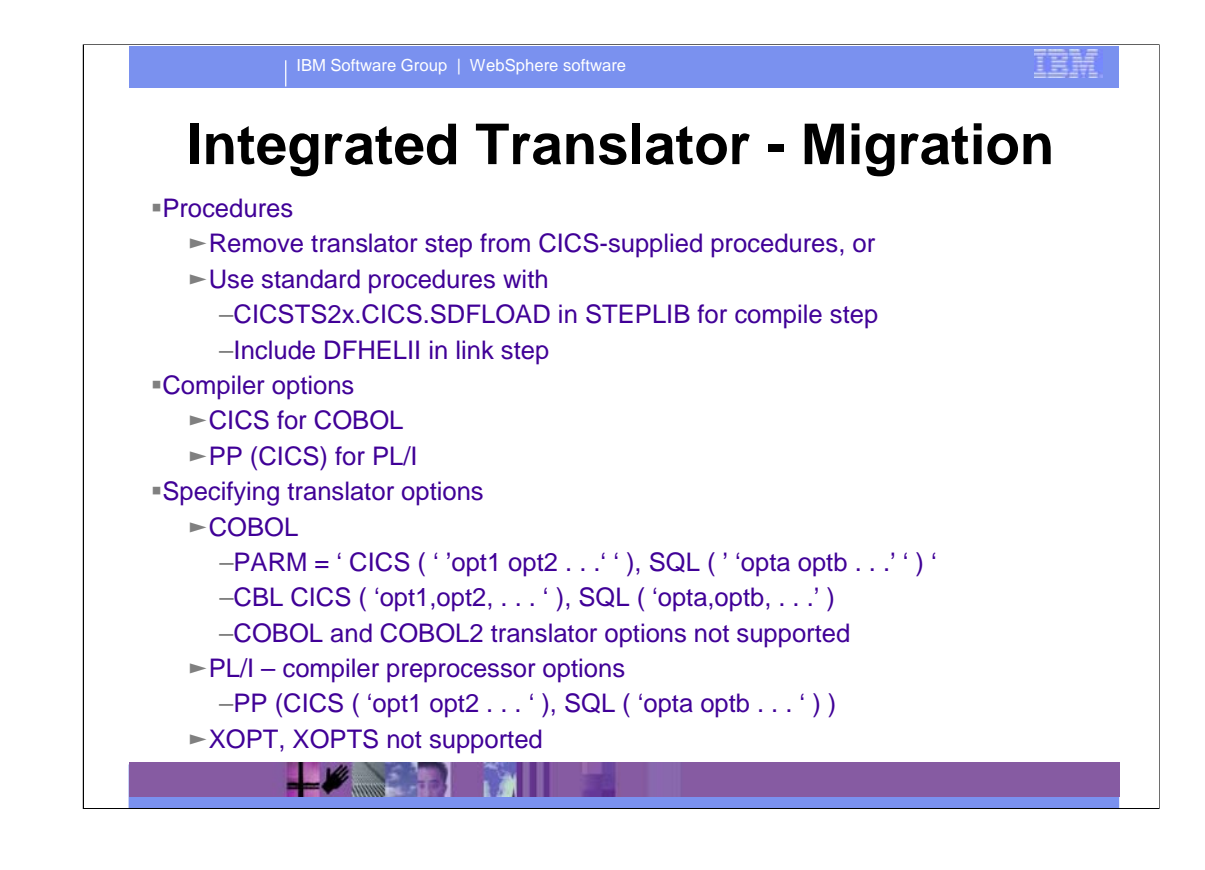

IEM

## **Integrated Translator - Migration**

COBOL

- ► Nested procedures omit DFHCOMMAREA, DFHEIBLK arguments on CALL and PROCEDURE statements
- ► Comments do not place before the CBL/PROCESS statement

 $\left| \frac{1}{2} \right|$ 

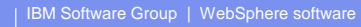

#### **Integrated Translator, SQL Coprocessor Requirements**

- CICS Integrated Translator
	- First shipped in CICS TS V2.1
	- ► IBM COBOL for OS/390 and VM, V2.2 with APAR PQ45462 or IBM Enterprise COBOL for z/OS and OS/390 V3.1
	- ► IBM Visual-Age PL/I for OS/390, V2.2.1 with APAR PQ45562 or IBM Enterprise PL/I for z/OS and OS/390 V3.1
- SQL Integrated Coprocessor
	- ► DB2 and UDB for OS/390 V7.1
	- ► COBOL for OS/390 and VM, V2.2 or IBM Enterprise COBOL for z/OS and OS/390 V3.1
	- ► IBM Enterprise PL/I for OS/390 and z/OS, V3.1

**TAGE TO BE A PARTIES** 

## **Compiler Currency in CICS TS V2.2**

COBOL

► IBM COBOL for MVS and VM V1 (5688-197)

► IBM COBOL for OS/390 and VM V2 (5648-A25)

► IBM Enterprise COBOL for z/OS and OS/390 V3 (5655-G53)

 $PLI$ 

ƒOS PL/I V2.3 (5668-909, -910, -911)

► IBM PL/I for MVS and VM V1 (5688-235)

► IBM VisualAge PL/I for OS/390 V2 (5655-B22)

► IBM Enterprise PL/I for z/OS and OS/390 V3 (5655-H31)

 $-C/C++$ 

► OS/390 C/C++ (5647-A01)

► C/C++ for MVS/ESA (5655-121)

Pre-LE compilers

► No translator support in CICS TS V2.2 (COBOL and COBOL2 options removed)

 $\blacktriangleright$  Withdrawal of native run-time support in CICS TS V2.3

–Will need run-time libraries distributed with LE to execute current load modules

 $\leftarrow$   $\leftarrow$   $\leftarrow$ 

## **Compiler Currency in CICS TS V2.3**

COBOL

- ► IBM COBOL for OS/390 and VM V2 (5648-A25)
- ► IBM Enterprise COBOL for z/OS and OS/390 V3 (5655-G53)
- $\blacktriangleright$  No translator support for pre-LE compilers

 $PLI$ 

► IBM Enterprise PL/I for z/OS and OS/390 V3 (5655-H31)

 $-C/C++$ 

ƒOS/390 C/C++ (5647-A01)

ƒC/C++ for z/OS and OS/390 (5694-A01)

Pre-LE compiled modules

- $\blacktriangleright$  Native run-time support withdrawn
	- –Will need run-time libraries distributed with LE to execute current load modules

 $\leftarrow$   $\leftarrow$   $\leftarrow$ 

**IBM** 

## **Some relevant dates**

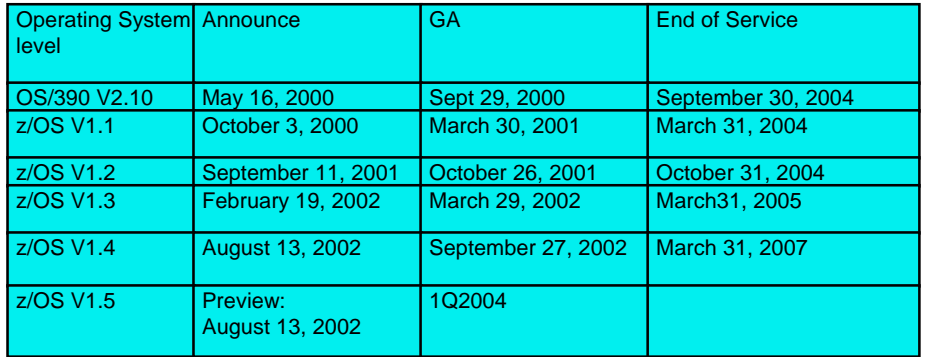

<u> Transformation and the second second in the second second in the second second in the second second in the second second in the second in the second in the second in the second in the second in the second in the second i</u>

IBN

#### **IBM Open Class library**

Present in z/OS 1.2, 1.3, and 1.4

Built with standard linkages

► Runs as all non Java<sup>™</sup> on QR TCB

Announced for phase out in z/OS 1.5

 $\blacktriangleright$  Source for IOC then available for a price

► Recently advanced by one release

Transition guide from IBM Open Class Library

to C++ Standard Library available

 $\left| \cdot \right|$ 

#### | IBM Software Group | WebSphere software IEM **C++ Standard Library** Implements ISO C++ 98 standard  $>64$  bit enabled Originally built with XPLINK only ► Therefore unuseable in CICS TS NOXPLINK version for z/OS 1.2, 1.3 and 1.4 was made available in July 2003 ƒUseable in CICS TS

 $\sim$   $\sim$   $\sim$ 

#### EE

### **Parsing XML Documents**

Document Object Model(DOM) defines an object hierarchy, a tree model

- $\blacktriangleright$  Good points
	- –Supports XML and HTTP
	- –Very useful for repeated random access to a document
	- ydocument editing
	- –data retrieval
	- –Platform and language neutral

 $ightharpoonup$  Bad points

- –Entire document must be parsed and stored in memory
- –Unsuitable for document transformation applications

Simple API for XML (SAX), an event based API for parsing XML

- $\blacktriangleright$  Good points
	- –Does not need large amounts of memory
	- –Document data is available as it is parsed
- $ightharpoonup$  Bad point
	- –No support for modifying or writing XML document data

**TALL** 

IEM

#### **COBOL and PL/I XML Parser**

Event-based interface (SAX-like)

High performance, but non-standard interfaces

► Gives capability to transform document contents to COBOL (PL/I) data structures

Non-conforming

- $\blacktriangleright$  Well-formedness checks on basic grammar, but
- $\blacktriangleright$  No processing of internal DTD
	- –Attribute values not normalized, though defaults supplied
	- –No replacement text of internal entities unless predefined
- ► Continuation allowed after some "fatal" errors

Non-validating

Multiple code pages supported

Inbound XML only – no compiler facilities for XML creation at this time

 $+$   $\ell$   $\rightarrow$   $\ell$ 

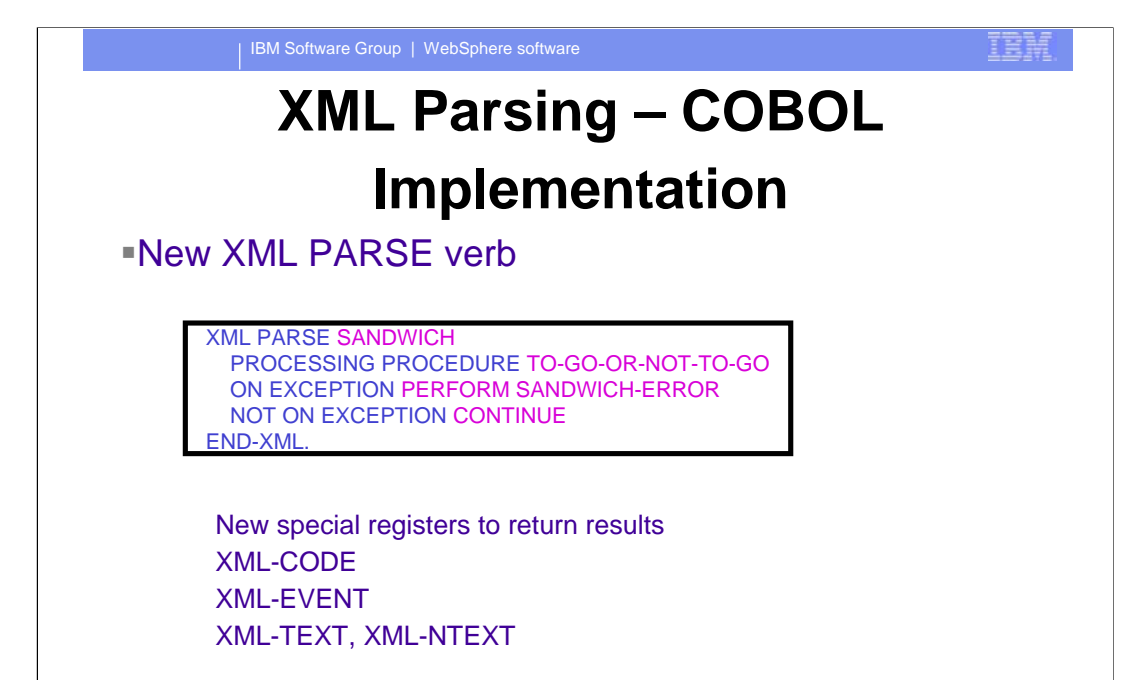

 $+$   $\sqrt{2}$ 

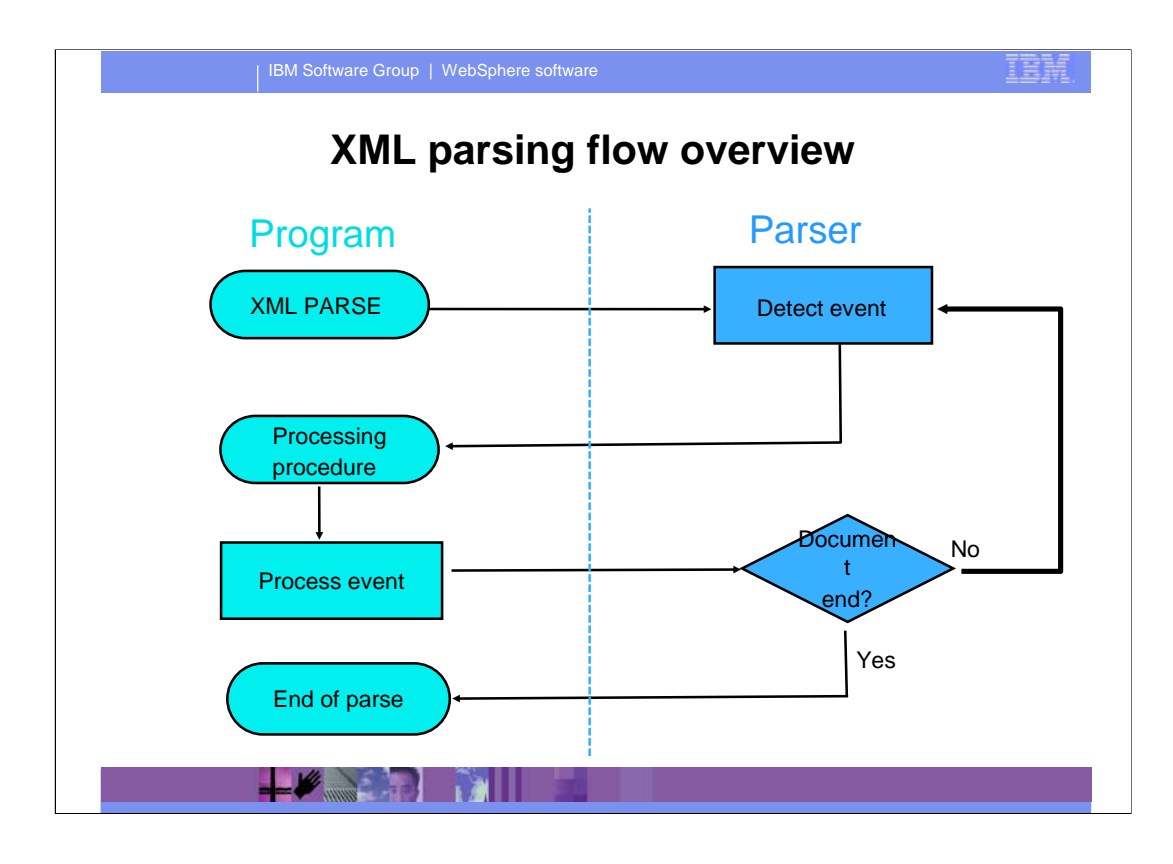

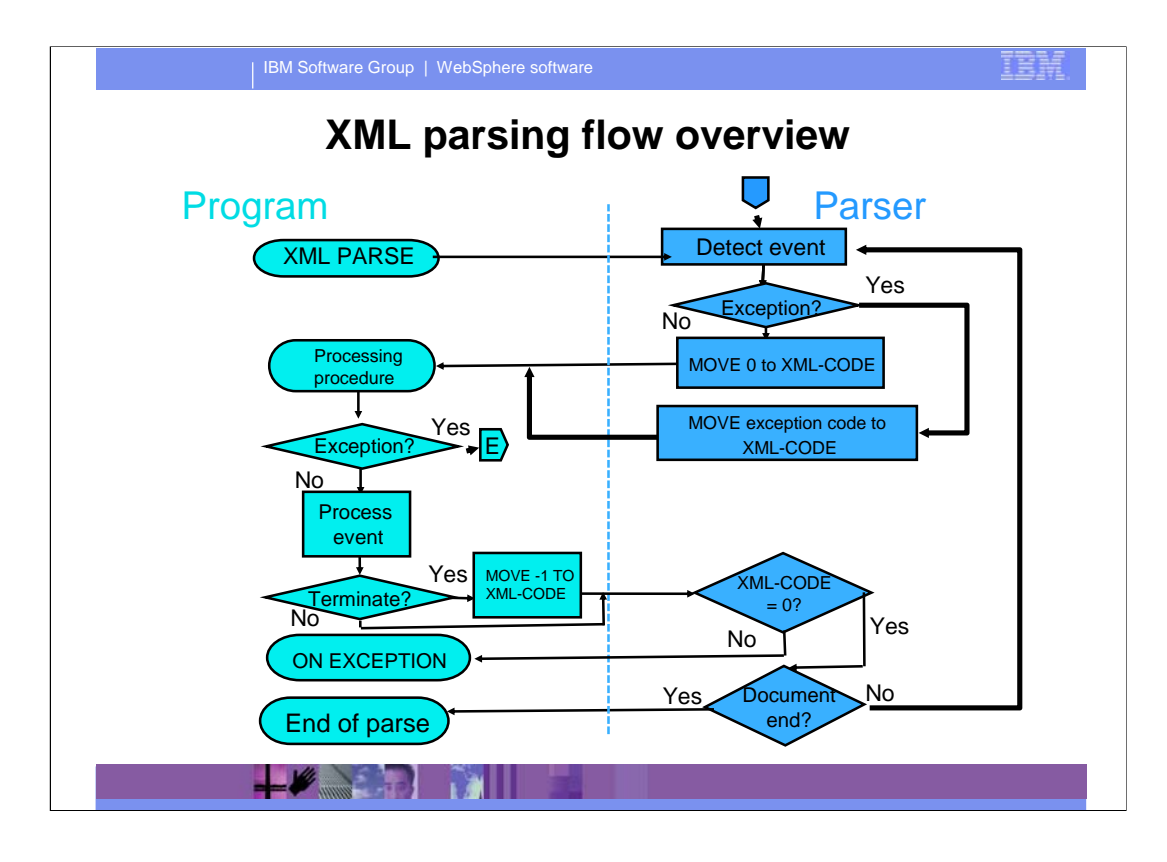

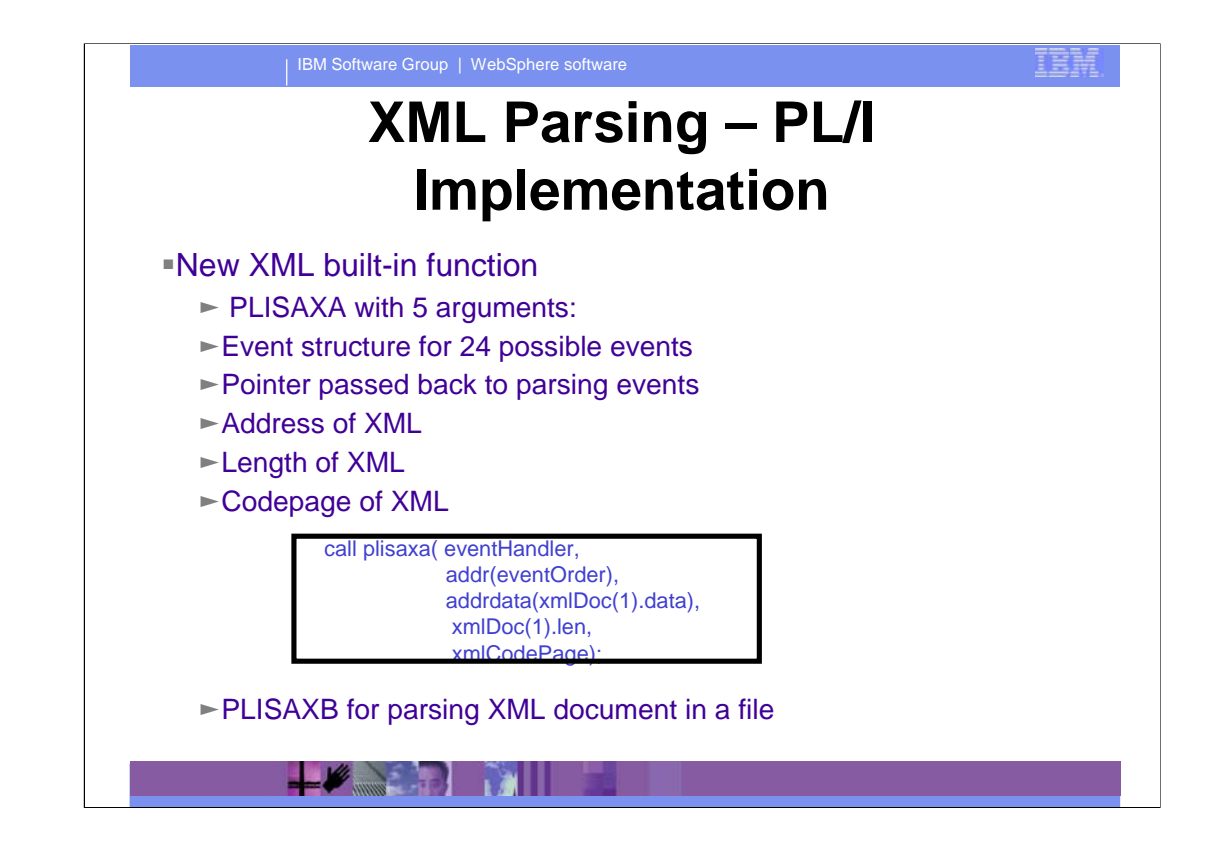

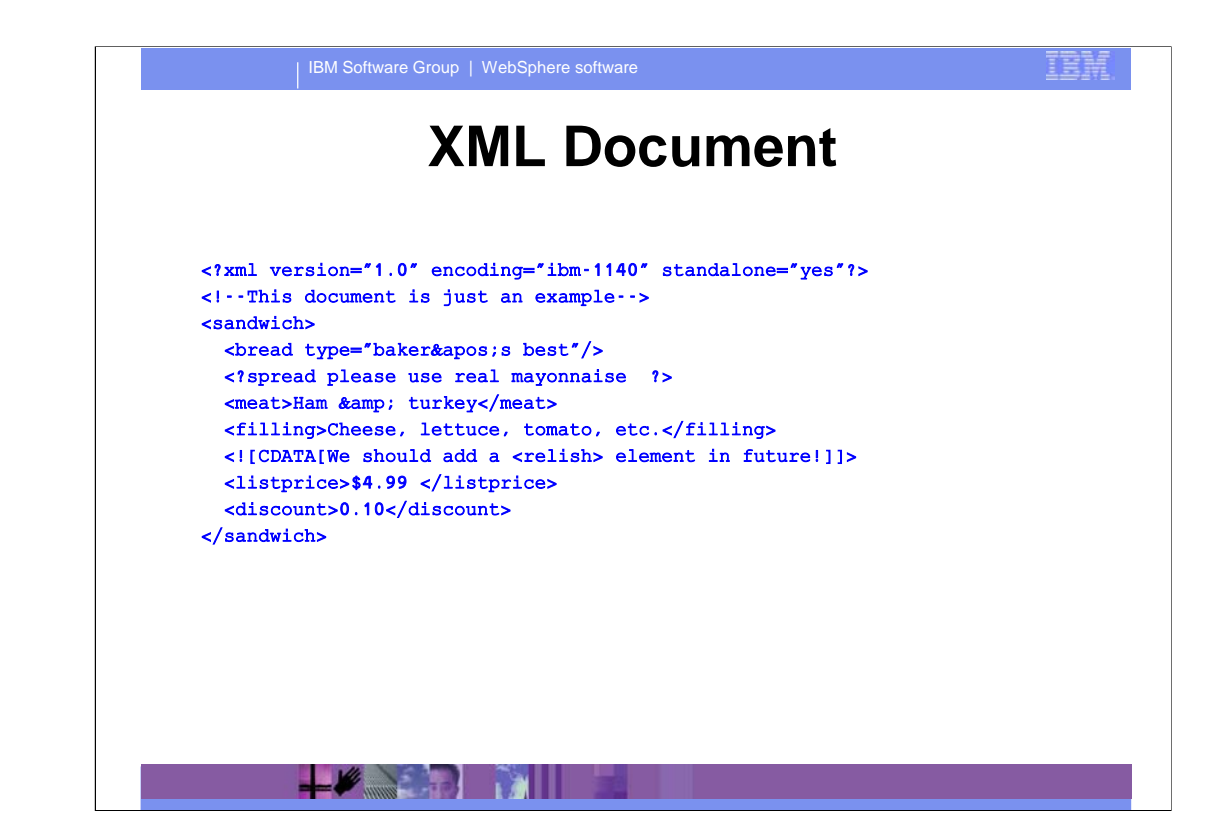

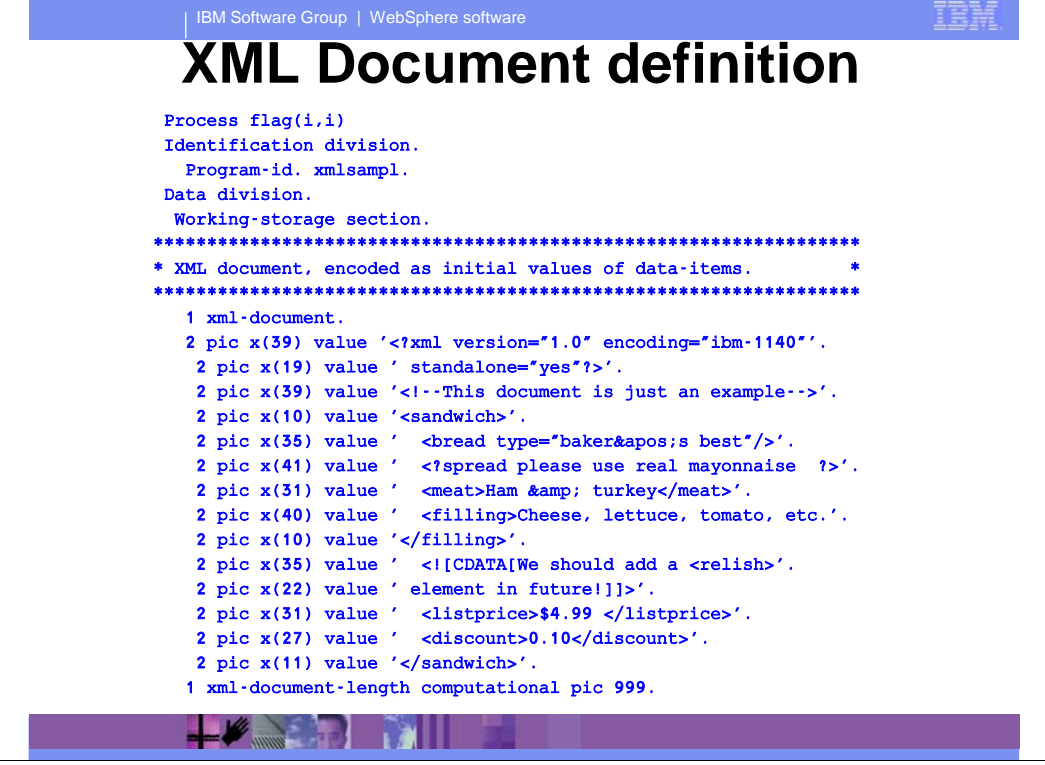

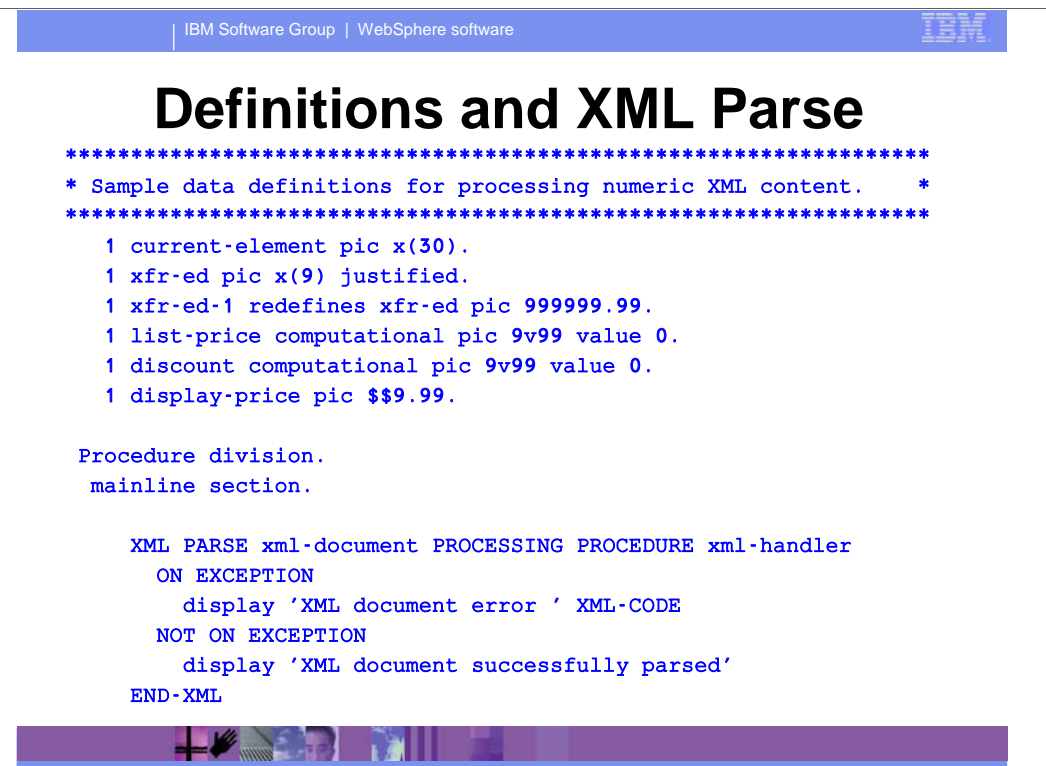

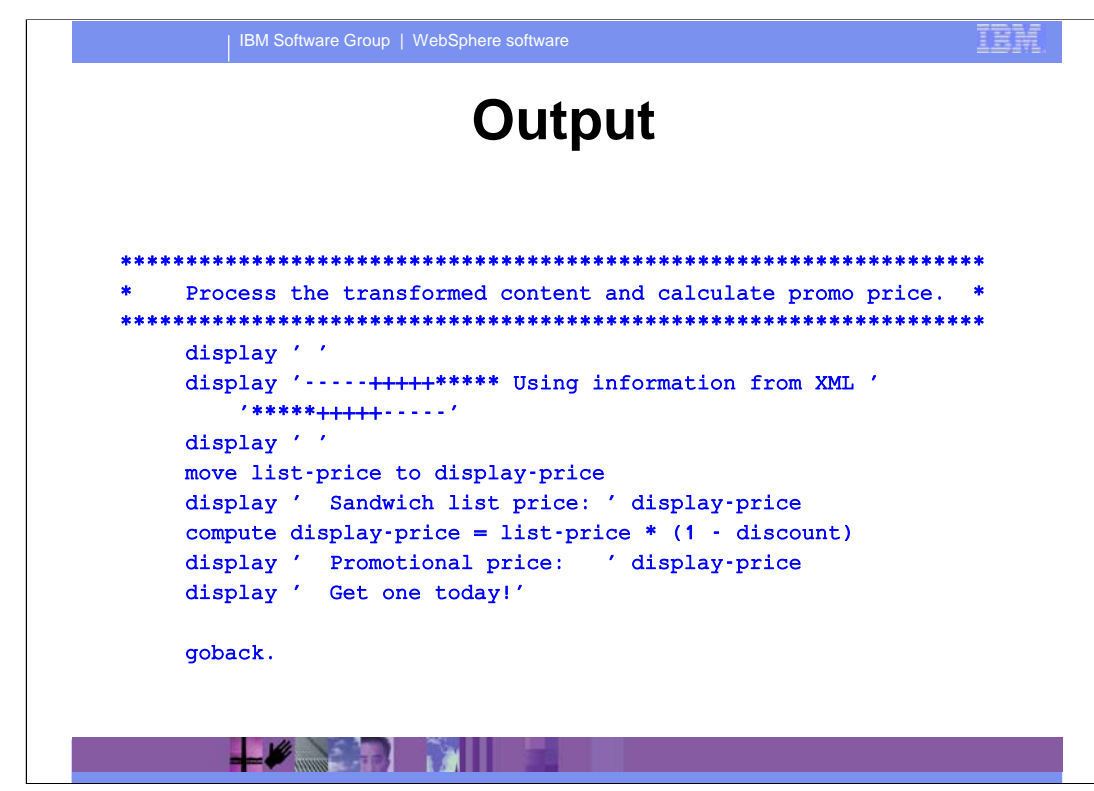

#### **Outputting parsed data**

TEI

```
******************************************************************
* Process the transformed content and calculate promo price. *
******************************************************************
    display ' '
    display '-----+++++***** Using information from XML '
        *******+++++-----'display ' '
    move list-price to display-price
    display ' Sandwich list price: ' display-price
    compute display-price = list-price * (1 - discount)
    display ' Promotional price: ' display-price
    display ' Get one today!'
    goback.
```
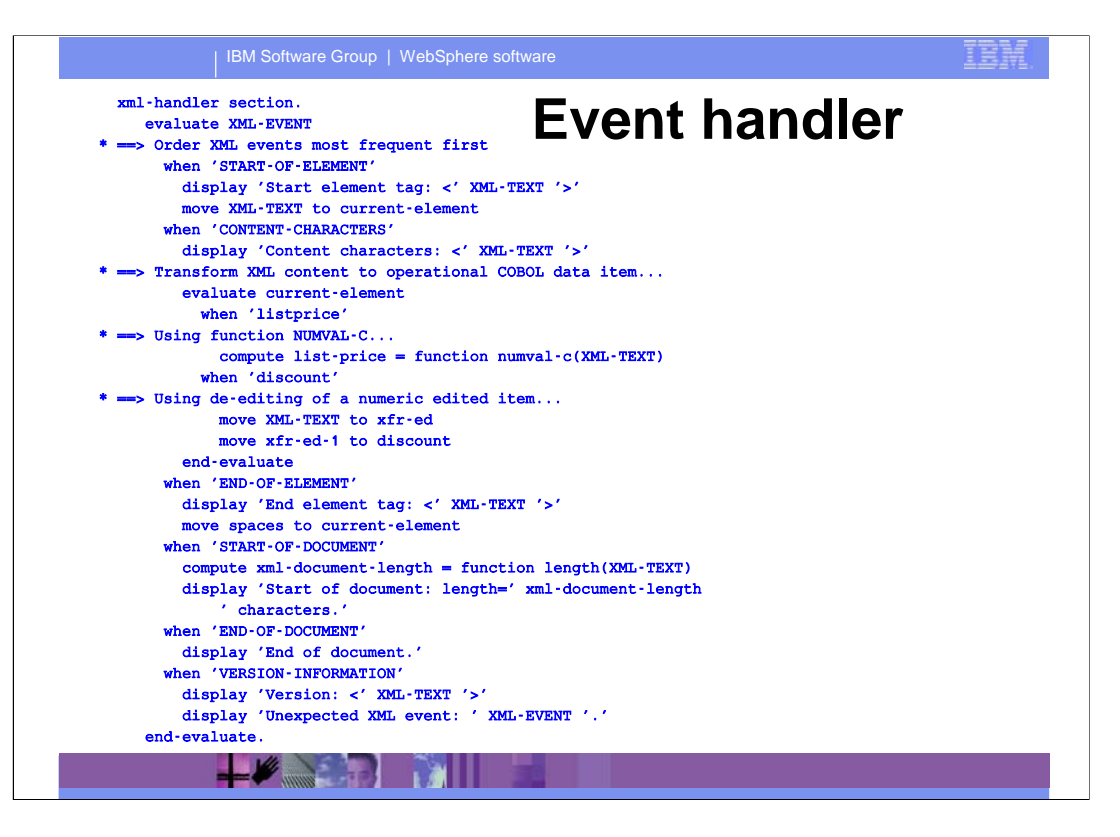

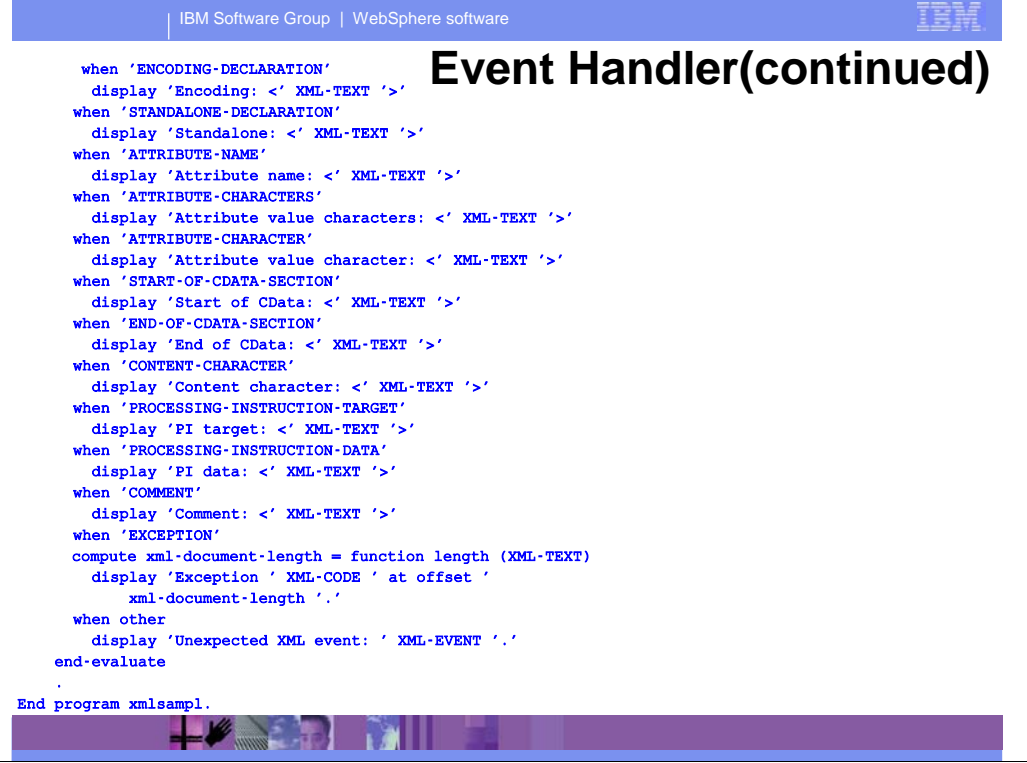

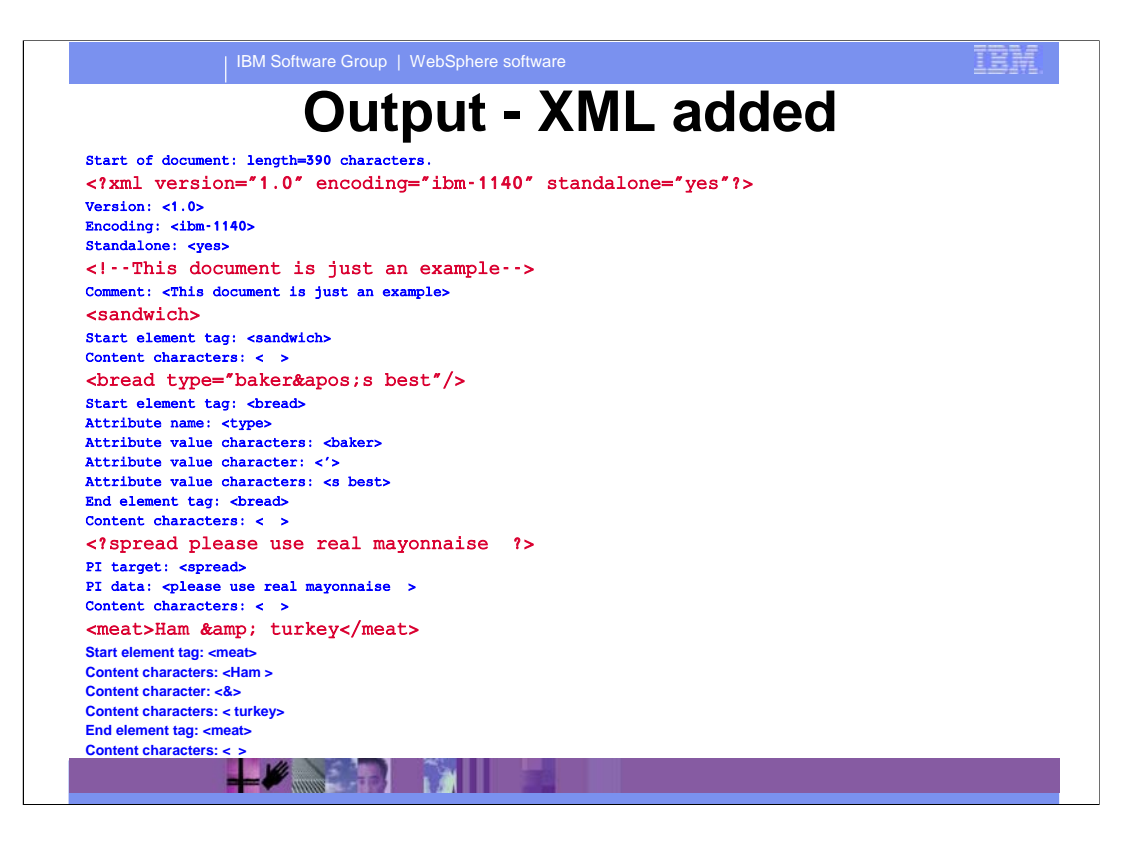

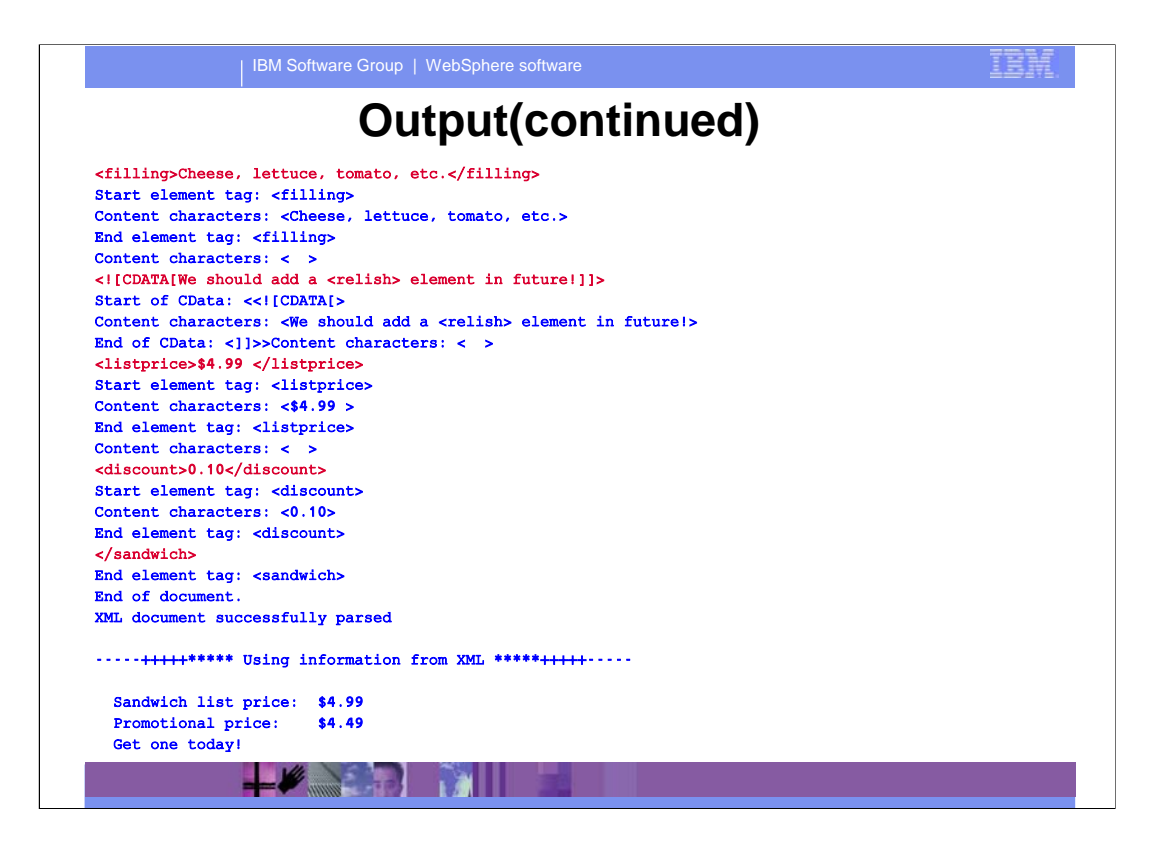

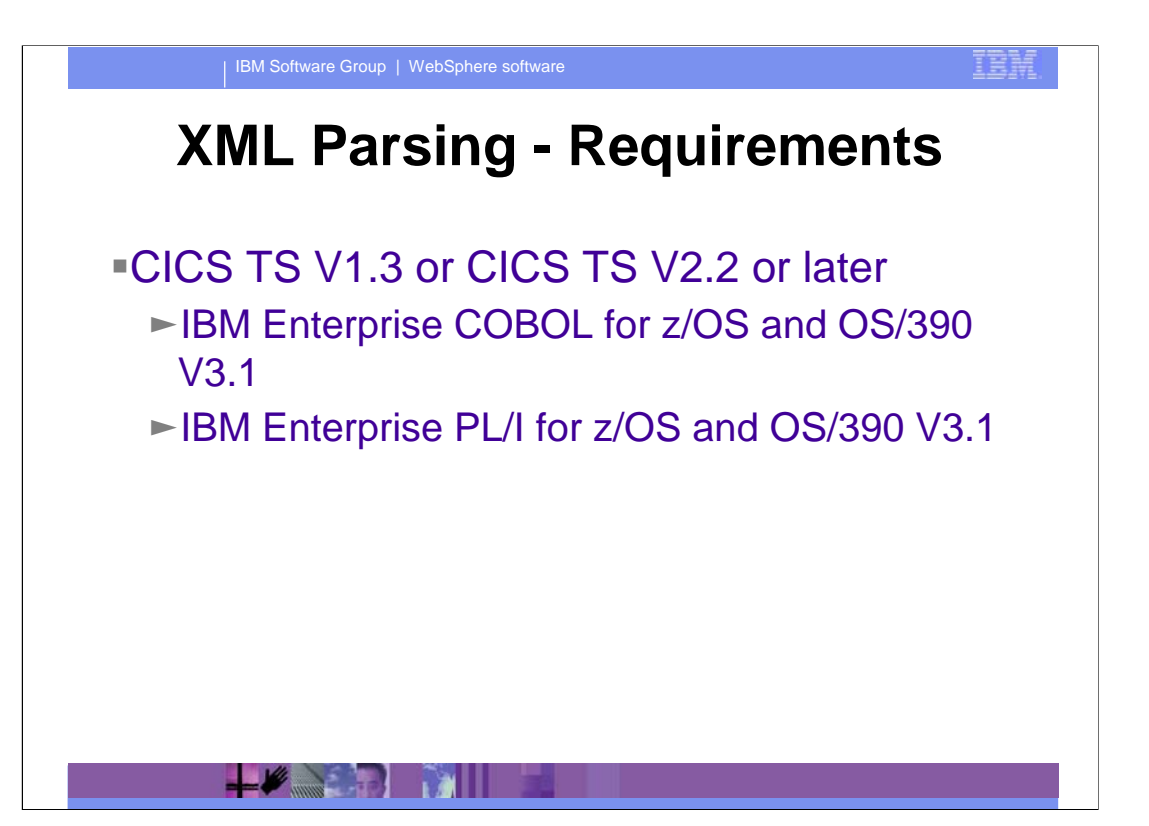

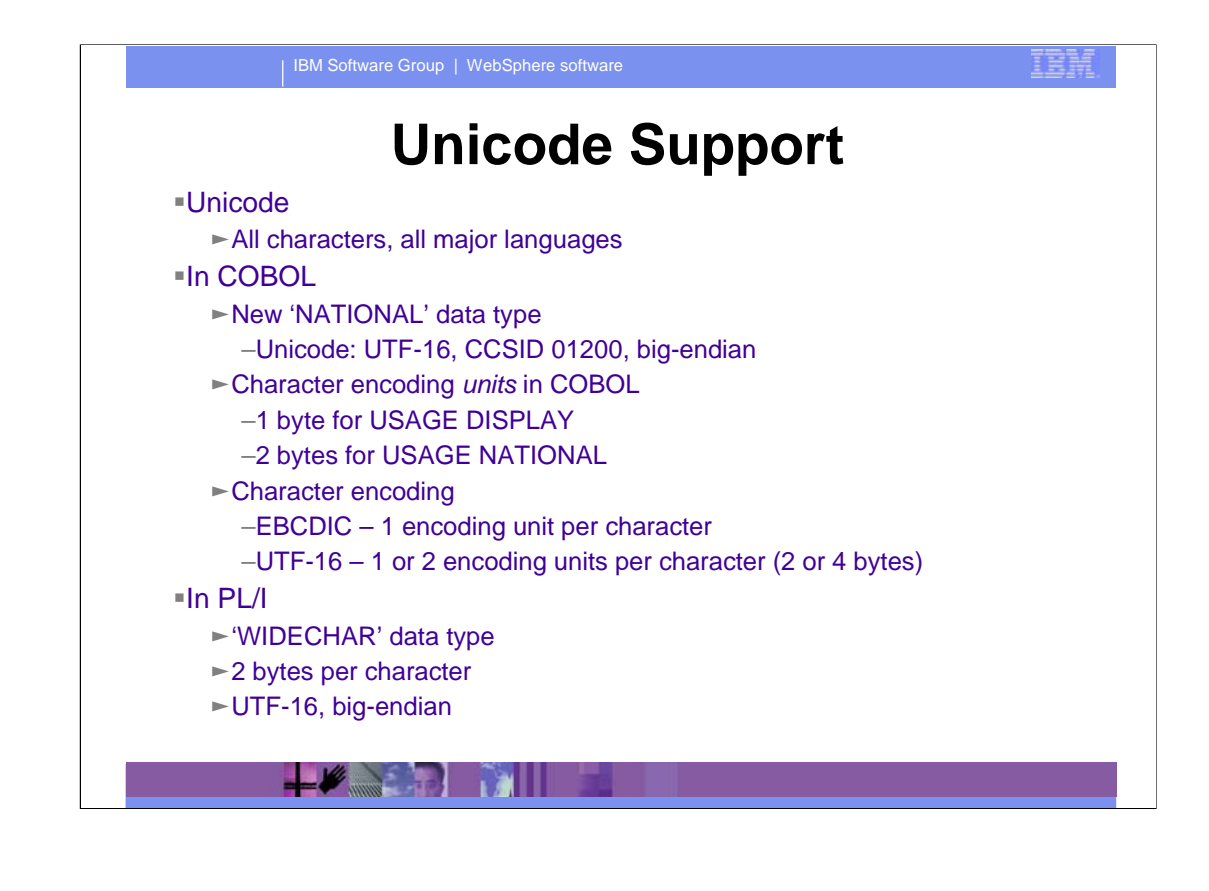

IEN

## **Unicode Support in COBOL**

Implementation

- ► New 'NATIONAL' data type
- ► NSYMBOL compiler option
	- –Defines 'N' data type
	- –DBCS (default) or NATIONAL
- ► CODEPAGE compiler option (default 1140)
	- –Alphameric and DBCS data items at run time
	- –Alphameric, DBCS and NATIONAL literals
	- –Default for XML documents encoded in EBCDIC
- ► Code-page conversion functions
	- –DISPLAY-OF converts from NATIONAL
	- –NATIONAL-OF converts to NATIONAL

 $+$   $\ell$   $\rightarrow$   $\ell$ 

### **Unicode Support in PL/I**

IBN

- Implementation -- 'WIDECHAR' data type
	- ► Most language functions
		- –Conversion to and from other data types
		- –Arithmetic and comparison, including mixed data types
	- $\blacktriangleright$  Built-in functions
		- –Most existing built-in functions support WIDECHAR variables
		- –Built-in functions specific to WIDECHAR
	- $\blacktriangleright$  Some limitations
		- –No W string constants (WX only)
		- –No WIDECHAR characters in source files
		- –No WIDECHAR expressions in stream I/O
		- –No automatic conversion in record I/O
		- –No implicit endianness flags in record I/O

 $+$   $\sqrt{2}$   $\sqrt{2}$ 

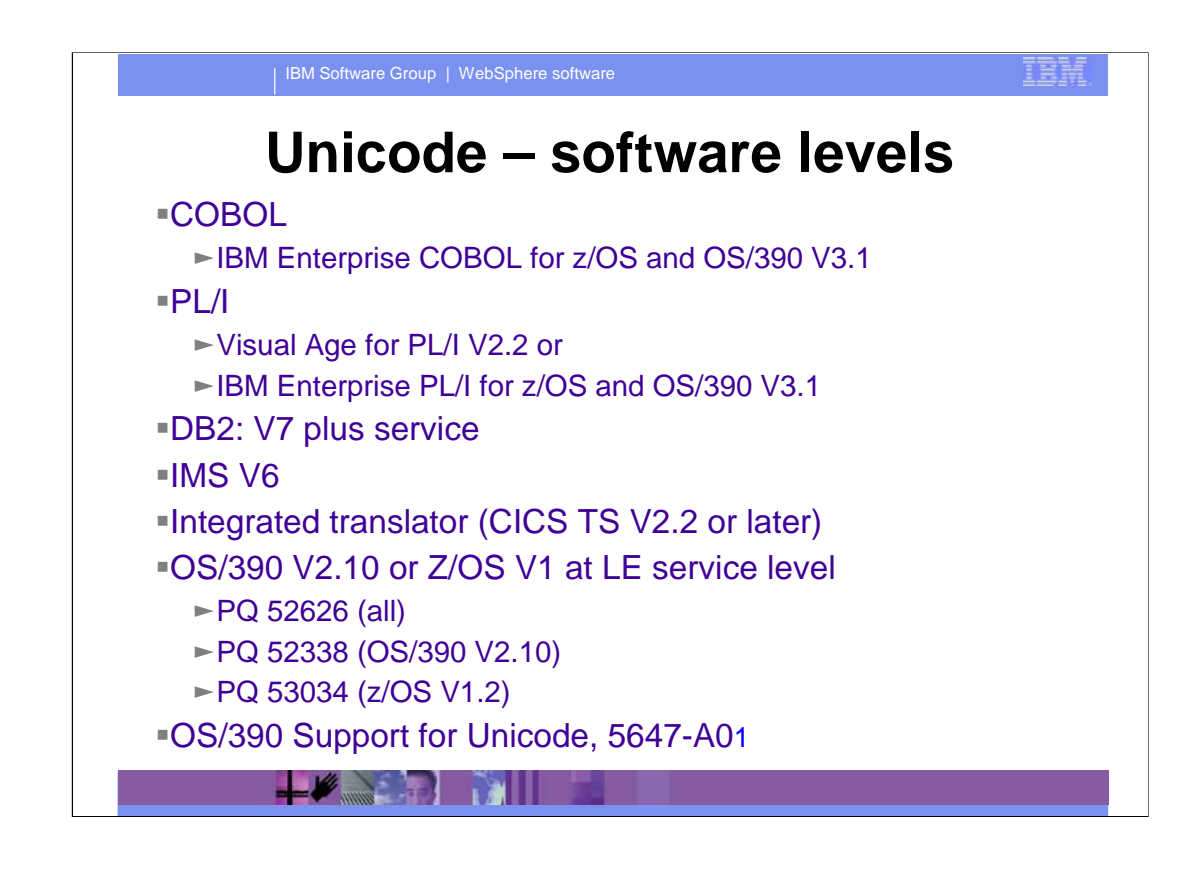

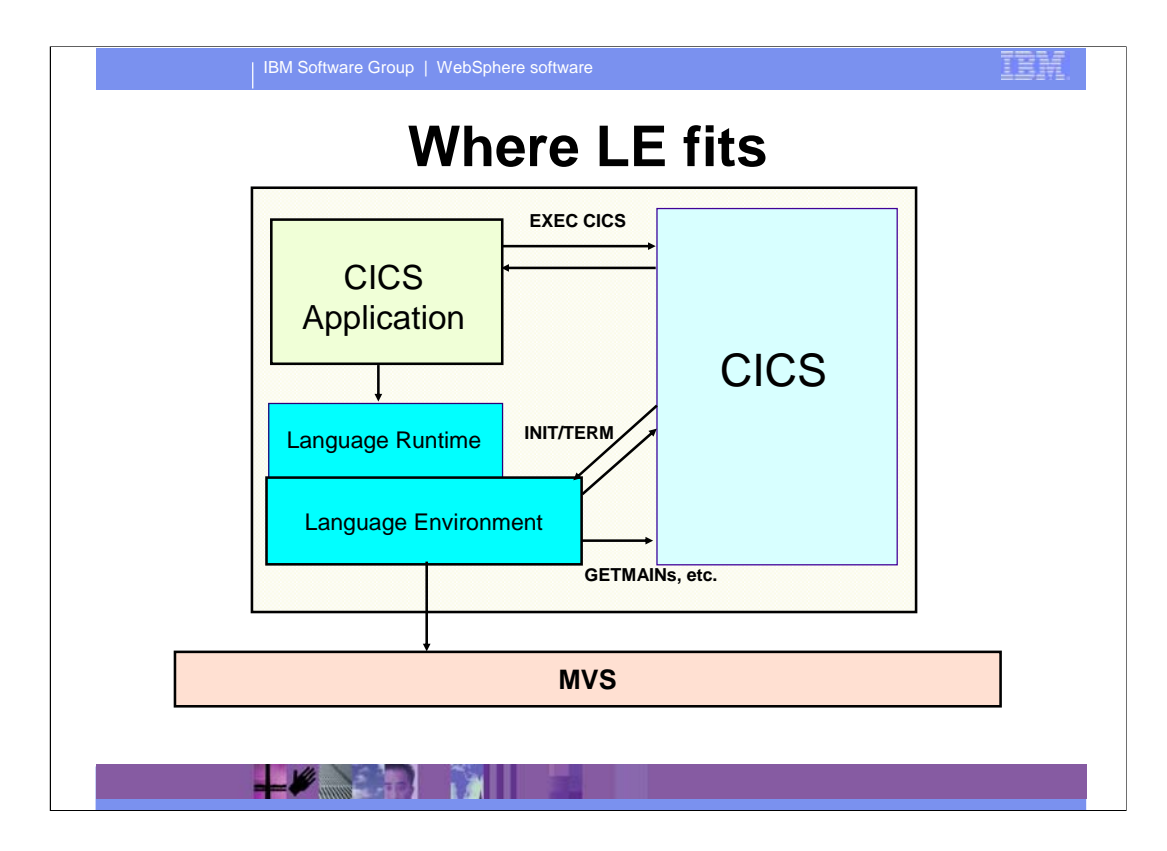

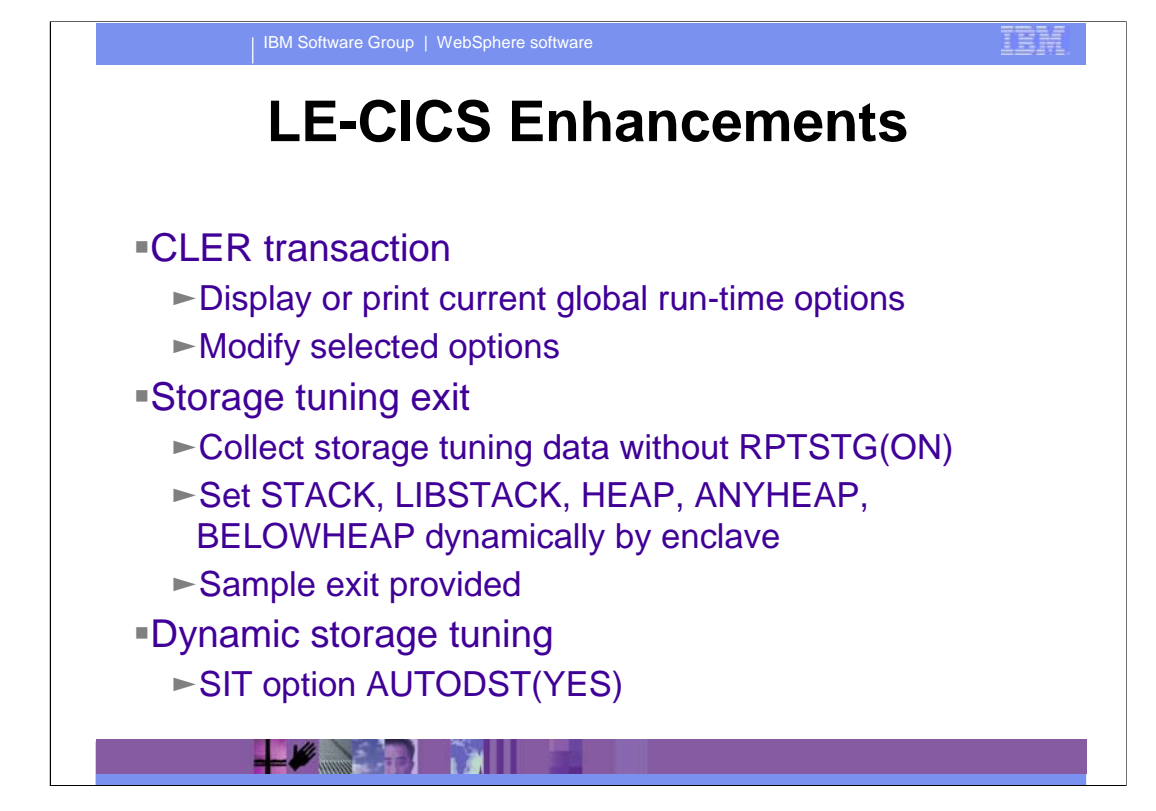

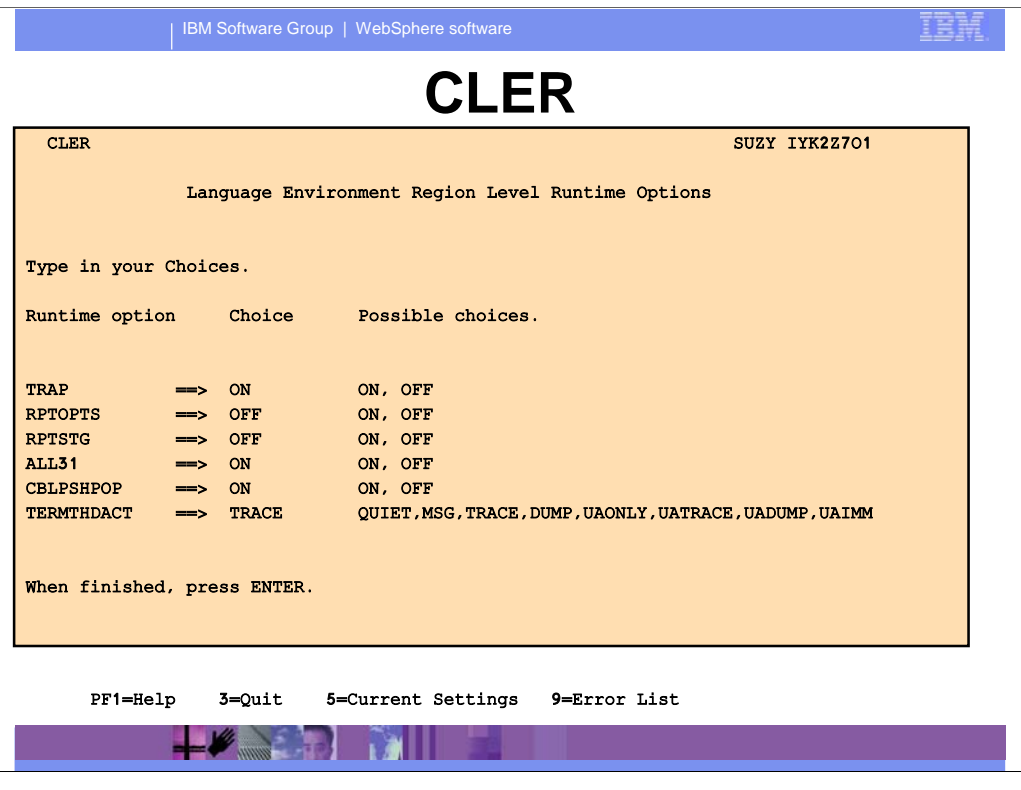

# **LE-CICS Enhancements...**

IBN

- Dump and trace enhancements
	- ► Run-time options report in CEEDUMP
	- ► New reason codes for U4083
	- ► Control for storage around registers in CEEDUMP
	- ► Formatting of LE storage areas via CICS VERBX
	- ►RSA in to CICS trace
	- ► LE diagnostics in CICS transaction dump
	- $\blacktriangleright$  LE control blocks formatted in transaction dump
	- Add LE trace component to CETR

**FACTOR** 

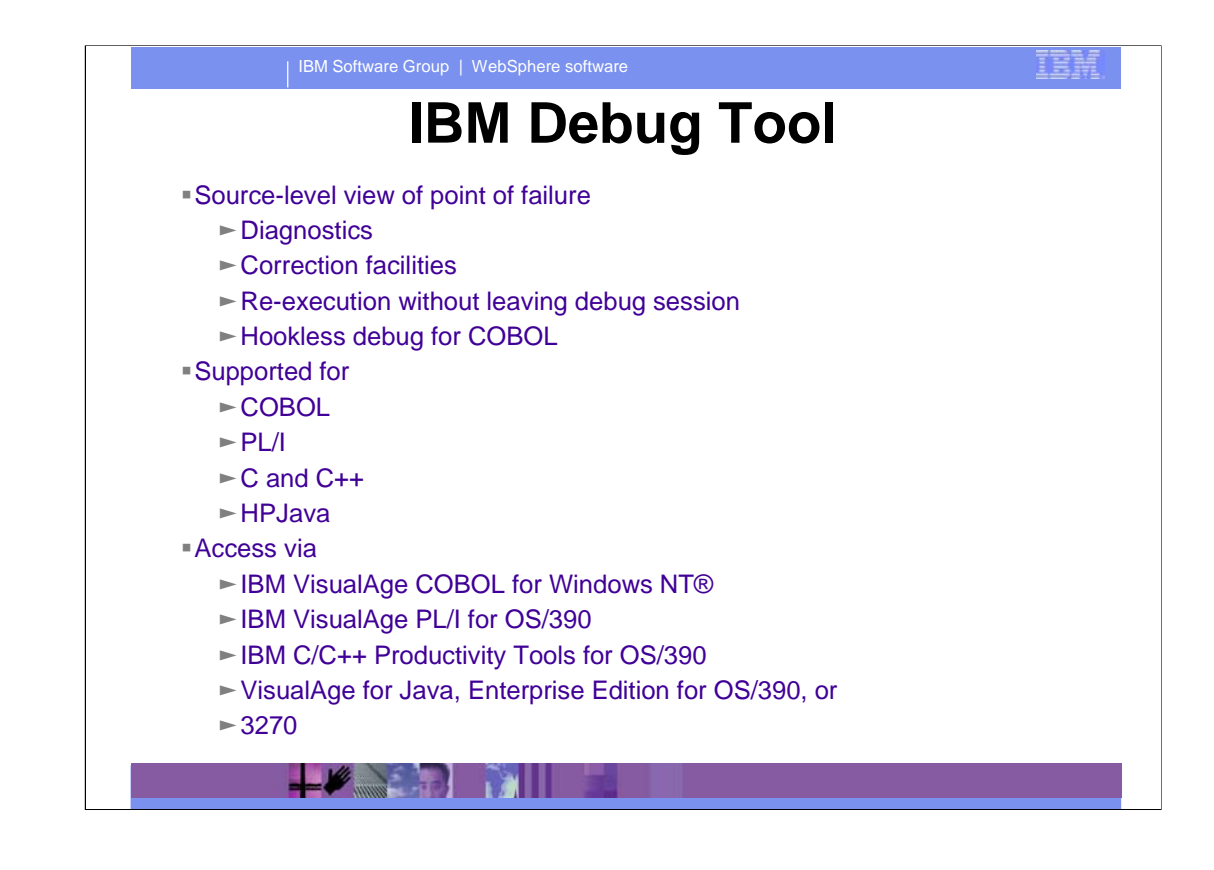

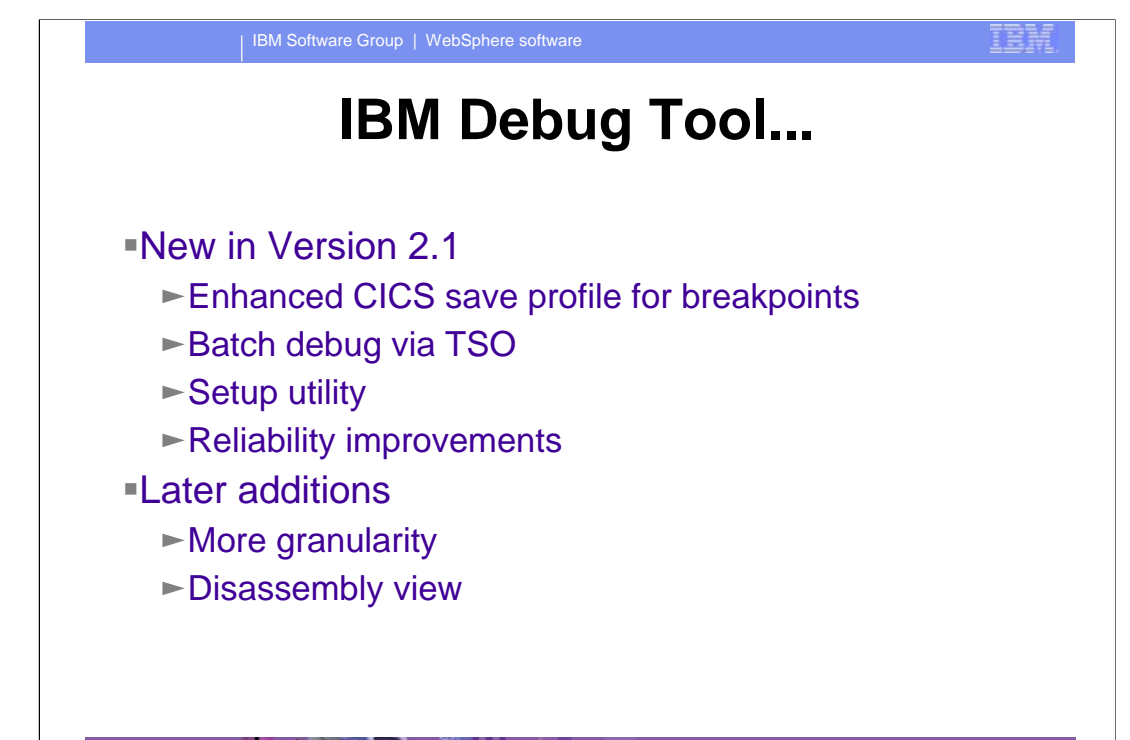

 $\sqrt{2}$   $\sqrt{2}$ 

IBN

## **IBM Fault Analyzer for z/OS**

Fault Analyzer V2.1 (GA July, 2001)

Designed to do Error Capture and Reporting for operations, development and testing

–Reduces skill necessary to diagnose an abend / dump

MQ Series support

CICS System Abend Support

 $\blacktriangleright$  Can re-analyze the dump after the initial capture/analysis

(Permits post abend analysis when listing was not found at abend)

► Complete user friendly full text error messages provided at analysis

- $\blacktriangleright$  Catalog of dumps maintained for future analysis and comparison
- ► Handles COBOL, PL/I, C/C++ and Java

WebSphere z/OS support

 $\left| \cdot \right|$ 

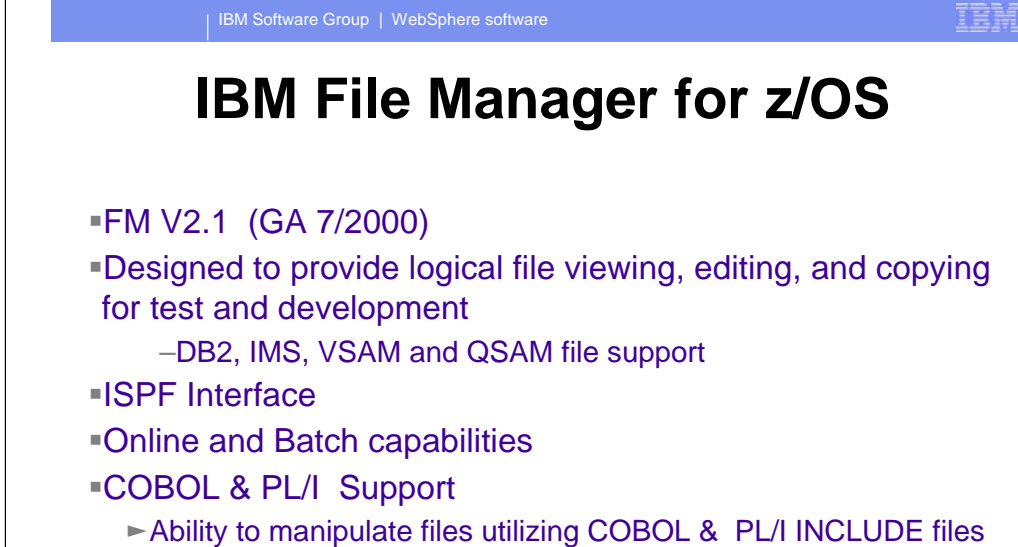

in addition to COBOL COPYbooks

#### $+$   $\frac{1}{2}$   $\frac{1}{2}$   $\frac{1}{2}$

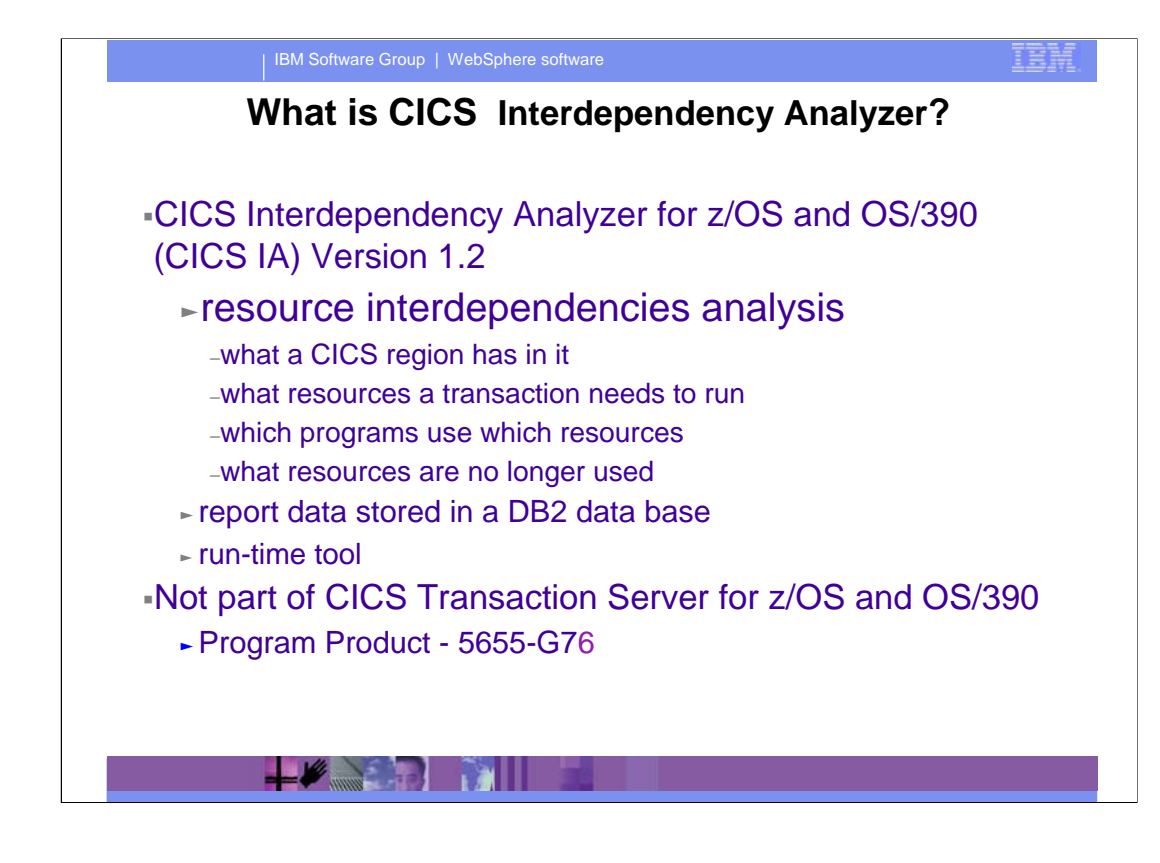

IBM CICS Interdependency Analyzer for z/OS and OS/390 (CICS IA) is a unique run-time tool that helps you identify resource interdependencies within your CICS system using report data stored in a DB2 data base. These reports, which can be interrogated on-line, will help you to improve your ability to

maintain, enhance, and migrate your business applications.

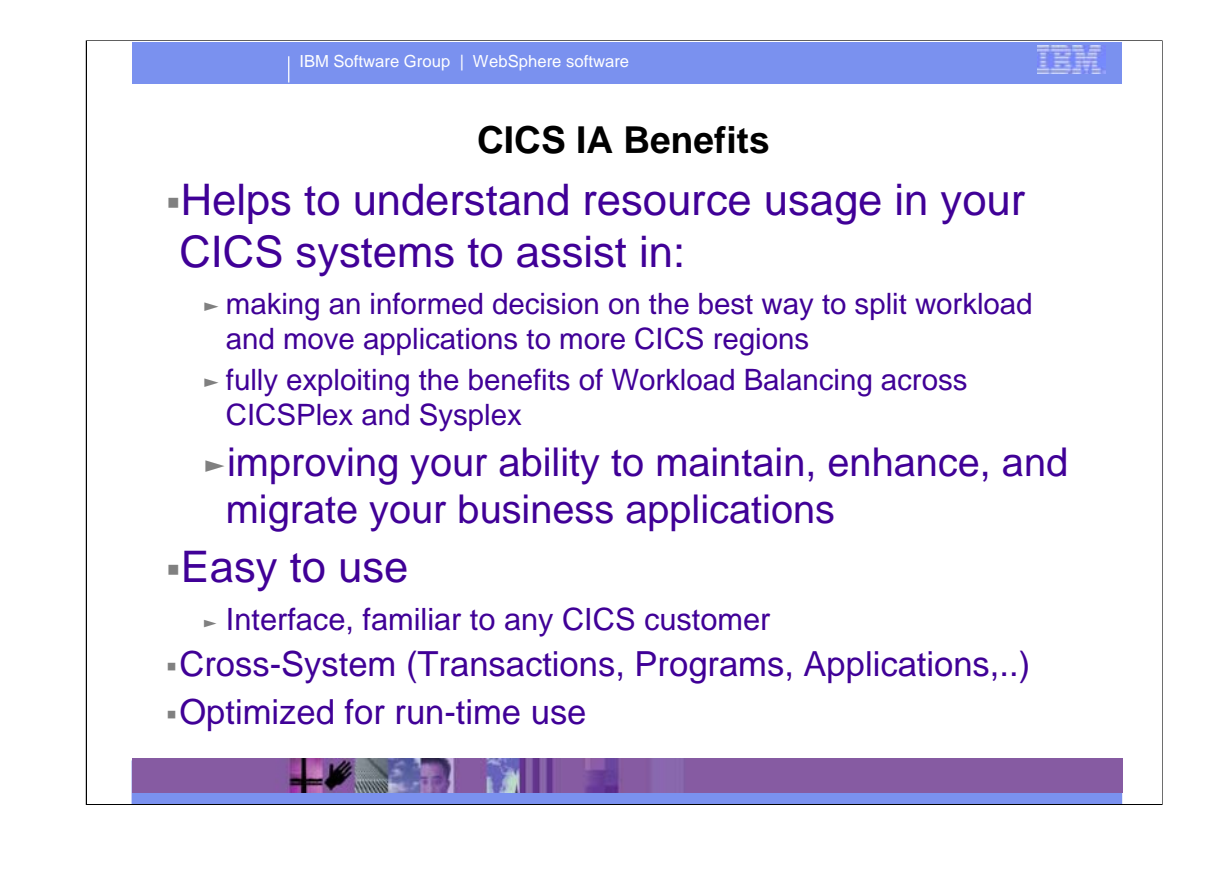

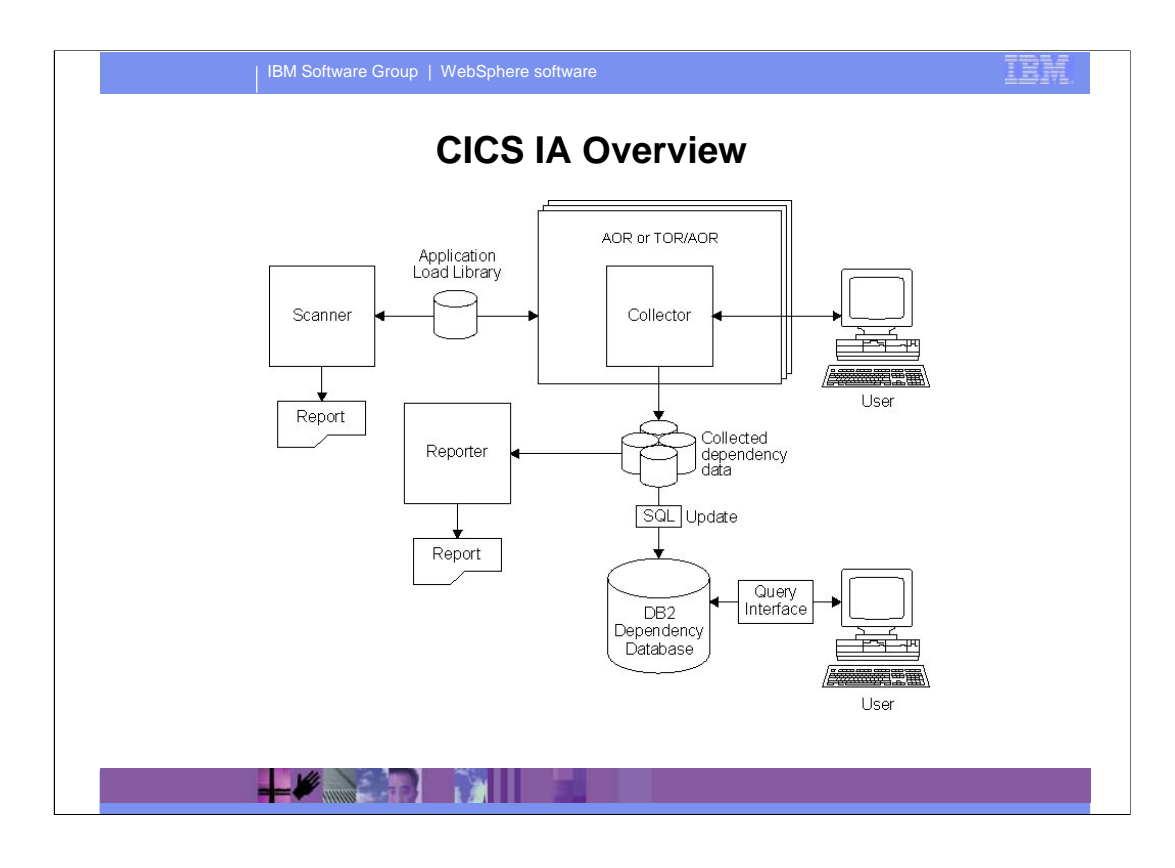

CICS IA automates the process of collecting the data on the interdependencies between CICS resources. CICS IA works in two ways - off-line and online.

#### Online Components

The Collector intercepts CICS commands which may be involved in an interdependency and records the details of the resources used. For efficiencies sake the data is stored in a data space, which under user control, may be offloaded to the Collected dependency data component. These data sets may be aggregated together and stored in a DB2 Database. The Query Interface provides the user with an online capability of interrogating the data using a comprehensive interface and gives a detailed level of understanding of relationships of:

what a CICS region has in it

what resources a transaction needs to run

which programs use which resources

what resources are no longer used

#### Off-line Components

The Reporter presents the dependency information collected by the Collector in a structured format. The Scanner scans the load module data sets detecting EXEC CICS commands that may cause transaction resource dependency and produces a printed report.

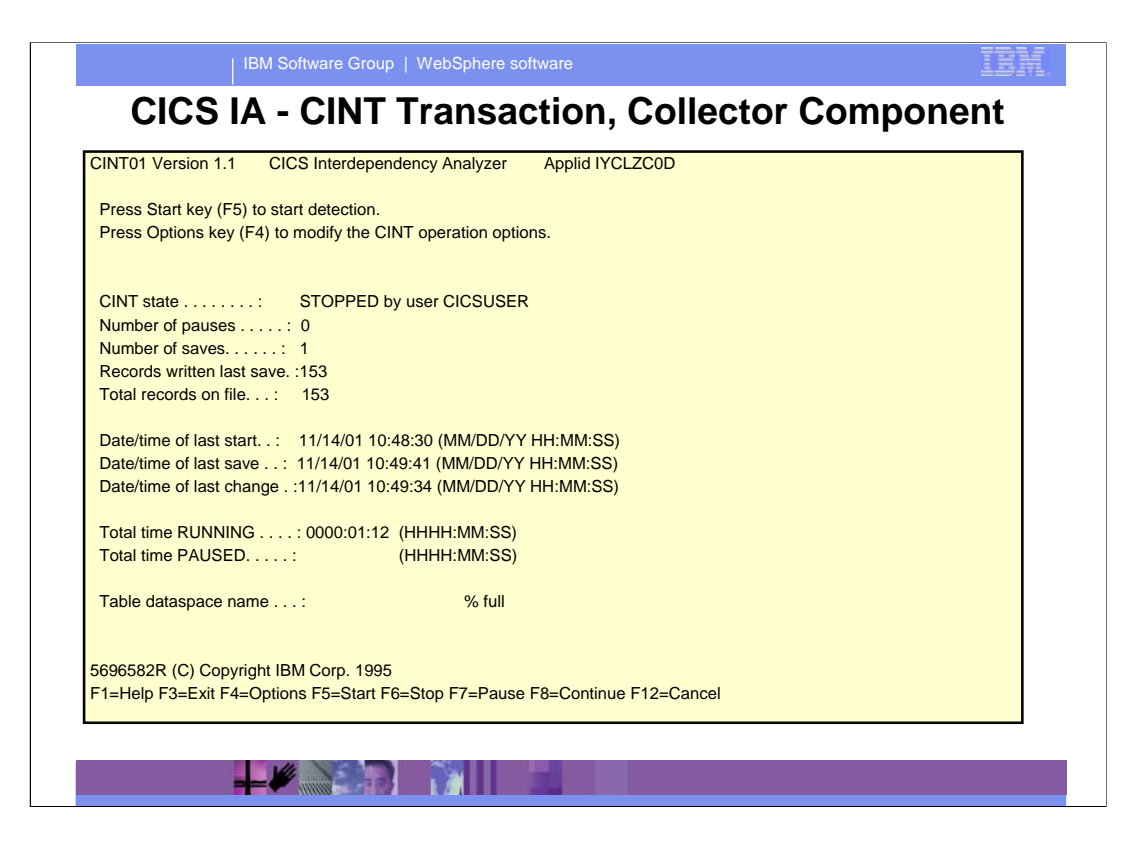

You can use the Collector in real-time to detect transaction resource dependencies in a running CICS region, and to save details of the dependencies in an MVS data space. This data is subsequently saved to DASD. The Collector consists of:

A control transaction, CINT

An autosave transaction, CINB

A global user exit program

The data is collected by the global user exit program at exit points XEIOUT and XEIIN. This exit program intercepts all the EXEC CICS commands that are needed to deduce dependencies. The exit program coexists with any other exit programs at the same exit points. (It can be placed before or after other exit programs, without any of the exit programs being affected.) CINT gives the screen to start and stop the statistics gathering as in the screen-shot depicted in this foil.

PF4 gives the options

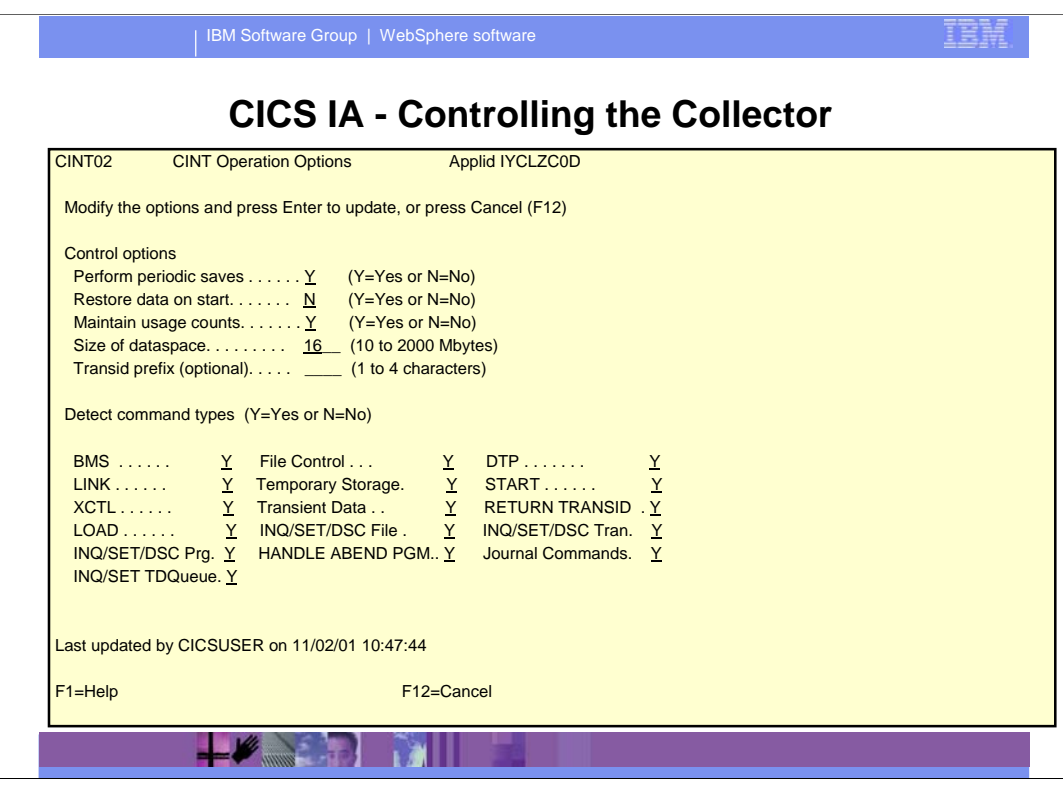

You can monitor and control the Collector through the CINT transaction, which enables you to start, pause, continue, and stop the collection of dependency data into the tables in the data space. Using the CINT transaction, you can also specify for which dependency commands, and for which transactions, data is to be collected.

The options that you specify to control the Collector for a CICS region are preserved in a recoverable VSAM control file.

This screen gives the options which can be selected for the next time the facility is started.

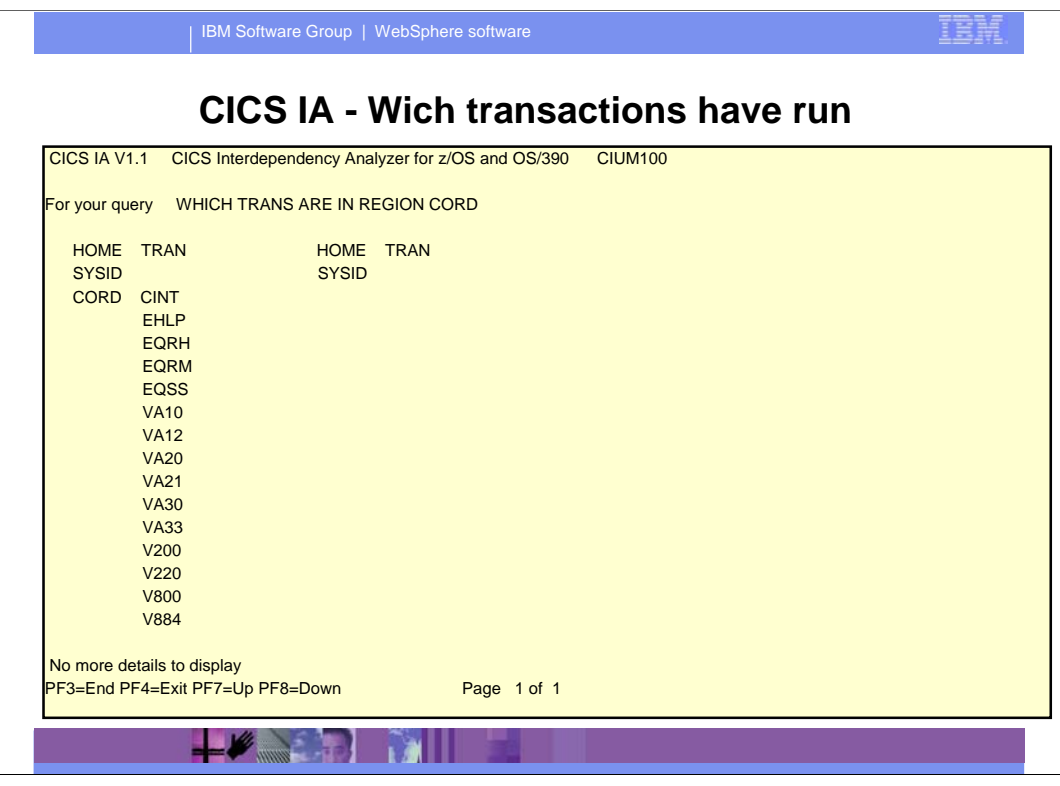

Here we see that in CICS region CORD the following transactions were used.

![](_page_48_Picture_90.jpeg)

... the following output screen is displayed.

The screen shows the 1st of 7 pages of information gathered for the running of this application.

This is just to give an idea of the sort of things CICS IA can do.

![](_page_49_Figure_0.jpeg)

![](_page_50_Picture_0.jpeg)

![](_page_51_Picture_0.jpeg)

 $+$   $\sim$   $+$   $\sim$   $+$   $\sim$   $+$